San Luis Potosí 2017

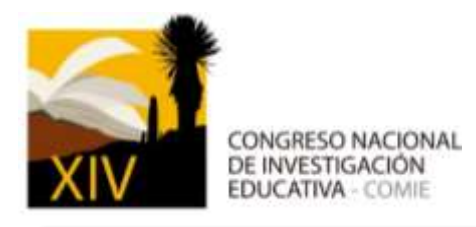

# **EVALUACIÓN DE UN ENTORNO PERSONAL DE APRENDIZAJE A TRAVÉS DE UNA RÚBRICA**

**JOSÉ MANUEL MEZA CANO ROSA DEL CARMEN FLORES MACÍAS** FACULTAD DE PSICOLOGÍA, UNAM

### **TEMÁTICA GENERAL**: TECNOLOGÍAS DE LA INFORMACIÓN Y LA COMUNICACIÓN (TIC) EN EDUCACIÓN

### **RESUMEN**

En el presente trabajo se retoma una rúbrica previamente elaborada para evaluar un Entorno Personal de Aprendizaje (EPA). Dicho instrumento había sido sometido a un proceso de validación por jueces, en este estudio se continúa con el proceso de confiabilidad del instrumento y su aplicación en estudiantes de educación superior de una licenciatura en línea. Para esto aplicó en un taller de Entornos Personales para un Proyecto en línea en el que se aplicó la rúbrica en dos momentos, a manera de pretest, al inicio del taller, y al final del taller, evaluando un producto final. Se encontró un Alfa de Cronbach de .80, así como un coeficiente Kappa=0.75 entre dos evaluadores. Los resultados muestran una sensibilidad adecuada de la rúbrica al emplearla en un diseño pretest-postest logrando niveles de significancia de hasta p=.00 al comparar medias empleando t de student para muestras relacionadas. Así mismo se demuestra su pertinencia para generar perfiles de usuarios de EPA de acuerdo a su desempeño al emplearla para evaluar un producto final. Se concluye que la rúbrica es un instrumento robusto, puesto que es válido, confiable y sensible con el cual pueden generarse datos cuantitativos para ser relacionados con otro tipo de variables de los participantes.

**Palabras clave: Educación superior a distancia, Entornos Personales de Aprendizaje, Rúbricas, Educación y tecnología, Aprendizaje virtual.**

### **Introducción**

A partir de la concepción bidireccional de internet y el surgimiento de la web 2.0 surgieron propuestas que integran estas herramientas con un enfoque educativo. En este contexto surge el

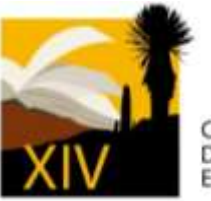

CONGRESO NACIONAL DE INVESTIGACIÓN **EDUCATIVA - COMIE** 

concepto de Entorno Personal de Aprendizaje (EPA) el cual es un conjunto de elementos que incluye herramientas, fuentes de información, conexiones entre personas y actividades que pueden ser utilizadas de manera asidua para aprender, incluyendo herramientas para obtener, reflexionar, reelaborar y compartir la información (Adell & Castañeda, 2010).

Al visualizar el EPA como un entorno abierto se enfatiza el papel del usuario, pues es quien selecciona las herramientas, organizándolas de manera que le parezca adecuada con relación a un propósito de aprendizaje. Al respecto los estudios muestran que quienes son usuarios asiduos de internet con fines de aprendizaje no tienen problemas para conformar su EPA pues tienen criterios claros para decidir si incluir o no una herramienta. En contraste, aquellos inexpertos no logran conformarlo y perciben la tarea de hacerlo como tediosa y demandante (Adell & Castañeda, 2010; Dabbagh & Kitsantas, 2012; Väljataga & Laanpere, 2010).

Desde la propuesta de los EPA se fomentan procesos que favorecen el uso de internet para el aprendizaje resaltando aquellos relacionados con la interacción social y la colaboración entre los aprendices (Cabero, Marín & Infante, 2011; Türker & Zingel, 2008); se promueve el pertenecer a una comunidad de aprendizaje para favorecer el intercambio de ideas, la colaboración y la difusión de recursos a través de la red (Schaffert & Hilzensauer, 2008; Väljataga y Laanpere, 2010); se privilegia el aprendizaje guiado por la solución de problemas y motivado por intereses personales (Attwell, 2007a); se motiva a los estudiantes a elegir recursos, fuentes de información y su formato (audio, video, imagen) de acuerdo a objetivos de aprendizaje propios (Attwell, 2007a; Schaffert & Hilzensauer, 2008; Cabero, et al. 2011); promueve el desarrollo de competencias y habilidades para buscar, seleccionar y utilizar contenidos adecuados para un propósito (Schaffert & Hilzensauer, 2008); incita al uso educativo de diferentes dispositivos como computadoras personales o dispositivos móviles, por lo que permite el aprendizaje en diferentes contextos y en diferentes momentos (Attwell, 2007a; Ullrich, et al., 2010); así mismo promueve la significación de las herramientas, involucrando la autonomía personal para el establecimiento de metas, la planificación y organización del contenido, la reflexión sobre el propio desempeño y el ajuste de las actividades con relación a propósitos (Dabbag & Kitsantas, 2012).

Los esfuerzos por implementar los EPA han derivado en dos formas de uso. Por un lado, como recurso de apoyo para cursos curriculares, tanto presenciales como en línea en donde la forma de valorar el EPA se basa en lo que el aprendiz percibe y opina sobre su uso durante la totalidad del curso, indagando acerca de la facilidad, eficacia de uso y el tiempo invertido en la construcción (Cinque & Martini, 2010; Drexler, 2010; Väljataga & Laanpere, 2010; Castañeda & Soto, 2010); también se valora la transferencia del entorno a otros contextos distintos de la asignatura en la que se implementó (Hernández, Linares, Mikroyannidis & Scmitz, 2012); se toman en cuenta las preferencias respecto al tipo de formato en el que se prefiere la información (audio, texto, video) (Ivannova & Chatti, 2011).

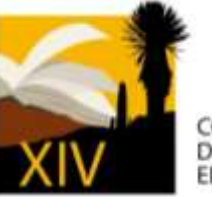

CONGRESO NACIONAL DE INVESTIGACIÓN **EDUCATIVA - COMIE** 

Por otro lado, se emplea el EPA dentro de un curso o un taller breve, estableciéndose tareas concretas con cada herramienta siendo el EPA el principal medio para realizar las actividades, valorándolo en relación con lo que el aprendiz hace en el entorno para personalizarlo, por ejemplo cuantificar la frecuencia de uso de herramientas (Castañeda & Soto, 2010; Cinque & Martini, 2010; Ullrich, et al., 2010); cuantificar las herramientas utilizadas una vez que se instruyó en el uso de las mismas (Drexler, 2010); o realizando análisis cualitativos sobre el uso de los EPA categorizarlos de acuerdo a un fin como: socializar información o recopilar recursos de internet (Valtonen, et al., 2012).

Dado lo anterior y aunado a la característica personal del entorno, existen pocos estudios que apuesten por una valoración objetiva, dejando de lado percepciones de los usuarios o cuantificaciones aisladas acerca de accesos o número de herramientas, dejando en segundo plano la intencionalidad de un EPA como un entorno integrado enfocado al aprendizaje de un aspecto específico del conocimiento. Es por esta razón que en un estudio anterior (Meza, Morales & Flores, 2015) se construyó una rúbrica de tipo analítica para evaluar un EPA. La ventaja de este tipo de instrumento es que permite evaluar diferentes aspectos de un producto o variable de interés, colocando especial énfasis en el desempeño del estudiante y desglosando los componentes de un producto para obtener una calificación total (Gatica & Uribarren, 2013).

La rúbrica antes mencionada fue construida y sometida a un proceso de validación, por lo que en el presente trabajo se tiene por objetivo confiabilizar dicho instrumento y emplearlo para evaluar los Entornos Personales de Aprendizaje desarrollados en un taller en un grupo de educación superior en línea.

### **Método**

#### **Muestra**

Se trató de una muestra no probabilística de sujetos voluntarios (Hernández, et al, 2010) pues se les invitó a participar a estudiantes de licenciatura en línea de Psicología de la FES Iztacala que estuvieran inscritos en algún campo de profundización de la misma.

Se tomó como criterio de inclusión que contaran con un proyecto específico relacionado con su área de formación ya sea que se tratara de su proyecto de titulación o una práctica aplicada en alguna de las materias curriculares.

Participaron 69 estudiantes, de los cuales 22 realizaron las actividades correspondientes y enviaron el producto final: un video explicando el uso y configuración de su EPA.

#### **Instrumentos**

Rúbrica para valorar un Entorno Personal de Aprendizaje desarrollada en un estudio previo (Meza, Morales & Flores, 2015). Consta de 13 criterios, cada uno con 4 niveles de desempeño. Fue

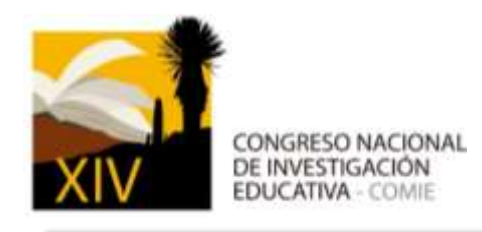

construida y sometida a un proceso de validación a través del Índice de Validez de Contenido (CVR) de Lawshe (1975). El nombre de los criterios 13 criterios que la conforman son:

- 1. EPA vinculado al proyecto
- 2. Funcionalidad del EPA
- 3. Ubicuidad del EPA
- 4. Aprendizaje relacionado con el proyecto mediado por el EPA
- 5. Percepción de eficacia en el empleo del EPA
- 6. Empleo versátil del EPA
- 7. Transformación de las herramientas del EPA para realizar funciones
- 8. Búsqueda de información
- 9. Criterios de elección de herramientas
- 10. Conectividad entre herramientas
- 11. Colaboración con otros usuarios
- 12. Compartir información
- 13. Transferencia del EPA a otro contexto

### **Procedimiento**

El escenario fue un taller sobre Entornos Personales de Aprendizaje para un Proyecto el cual fue implementado en una plataforma Moodle y desarrollado totalmente en línea.

### *Programación del taller*

El taller de Entornos Personales para un Proyecto tuvo una duración de 10 semanas, en las cuales se realizaron las siguientes actividades:

• De la semana 1 a 4 se llevó a cabo la sección de formación del taller. En la primera semana se explicó el concepto de EPA y se solicitó a los participantes que mencionaran el proyecto para el que lo emplearían, mientras que en otra actividad, se les solicitó que explicaran el uso de las herramientas de su EPA en un foro. Luego se dio paso a la instrucción a partir de videotutoriales de herramientas como: *evernote* (bloc de notas en la nube), *mindomo, mindmeister* (mapas conceptuales en línea), *google calendar* (agenda y calendario), *google drive* (ofimática en línea), *any.do* (listas de tareas) y la búsqueda de herramientas en la tienda de *google play*. El aprendiz podía integrar cualquier herramienta a su EPA de acuerdo a su propósito de aprendizaje o proyecto y ninguna herramienta fue obligatoria.

• De la semana cinco a la semana diez se realizó la fase de seguimiento del taller mientras los usuarios utilizaron su EPA para alcanzar el objetivo de su proyecto de manera

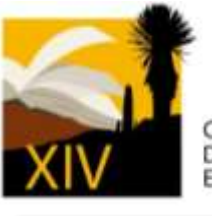

autónoma.

• Durante la semana diez se les solicitó a los participantes que enviaran como producto final un enlace a un video con la explicación de su EPA utilizando para ello una guía que incluyó las siguientes instrucciones: "Muéstrame las herramientas de tu EPA en la computadora y ve describiendo cómo las utilizas para alcanzar tu objetivo; ¿Cómo evalúas el uso de las herramientas de tu EPA?; ¿Cómo valoras si una herramienta te es útil?; ¿Cómo sabes que sirven para alcanzar tu objetivo?; ¿Puedes darme un ejemplo de herramientas descartadas?; ¿Qué cualidades de las herramientas evalúas para integrarlas o no a tu EPA?

El taller fue desarrollado bajo el modelo de instruccional basado en Merrill (2009) y enfatizó en actividades que fomentaran el Aprendizaje Autorregulado desde el modelo de Pintrich (2000). Puede consultarse el estudio de Meza, Morales y Flores (2016) para conocer la programación del taller, los resultados descriptivos y un ejemplo sobre el desarrollo de una unidad de aprendizaje.

### **Resultados**

### **Confiabilidad de la rúbrica**

Una vez que se obtuvieron los productos finales del taller, se procedió a utilizar los videos de los participantes para confiabilizar la rúbrica, dicho proceso se desarrolló a partir de dos ejes:

• Porcentaje de acuerdo inter jueces y coeficiente Kappa de Kohen. Utilizando una muestra aleatoria del 10% del total de los productos disponibles se realizaron evaluaciones entre tres jueces, quienes posteriormente compararon sus resultados obteniendo un porcentaje de acuerdo del 92% en un caso y un promedio de 71% entre dos evaluadores. Así mismo, el coeficiente de Kappa alcanzó un 0.75 en un caso entre dos evaluadores, mientras que en la totalidad de los casos alcanzó 0.60 entre dos evaluadores.

• Consistencia interna. Posterior al análisis de los videos desarrollados en el Taller de EPA se realizaron análisis *post hoc* el cual obtuvo un Alfa de Cronbach de .80.

Con objeto de comparar los cambios en la construcción del EPA al inicio, empleando el foro de la primera semana, y al final del taller, utilizando el video de cada participante se empleó una versión simplificada de la Rúbrica retomando 7 de los 13 criterios. La decisión de emplear parcialmente la rúbrica se fundamentó en que los estudiantes no muestran evidencia de varios de los criterios al inicio del taller debido a que fueron fomentados a partir de actividades específicas durante el mismo. Los criterios que se emplearon para realizar el pretest-postest son: EPA vinculado al proyecto, Funcionalidad del EPA, Ubicuidad del EPA, Empleo versátil del EPA, Búsqueda de información, Colaboración con otros usuarios y Compartir información.

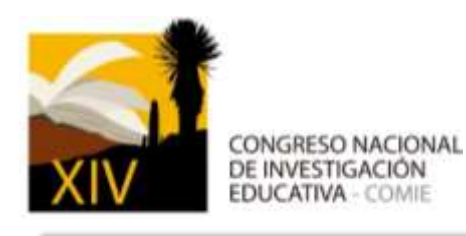

Los resultados del uso de la rúbrica se muestran en dos apartados. Primero el resultado del pretest-postest empleando la versión simplificada de la rúbrica, con 7 de los 13 criterios (tabla 1), seguido del apartado en donde se muestra la aplicación de los 13 criterios de la rúbrica para valorar los videos enviados por los participantes al final del taller.

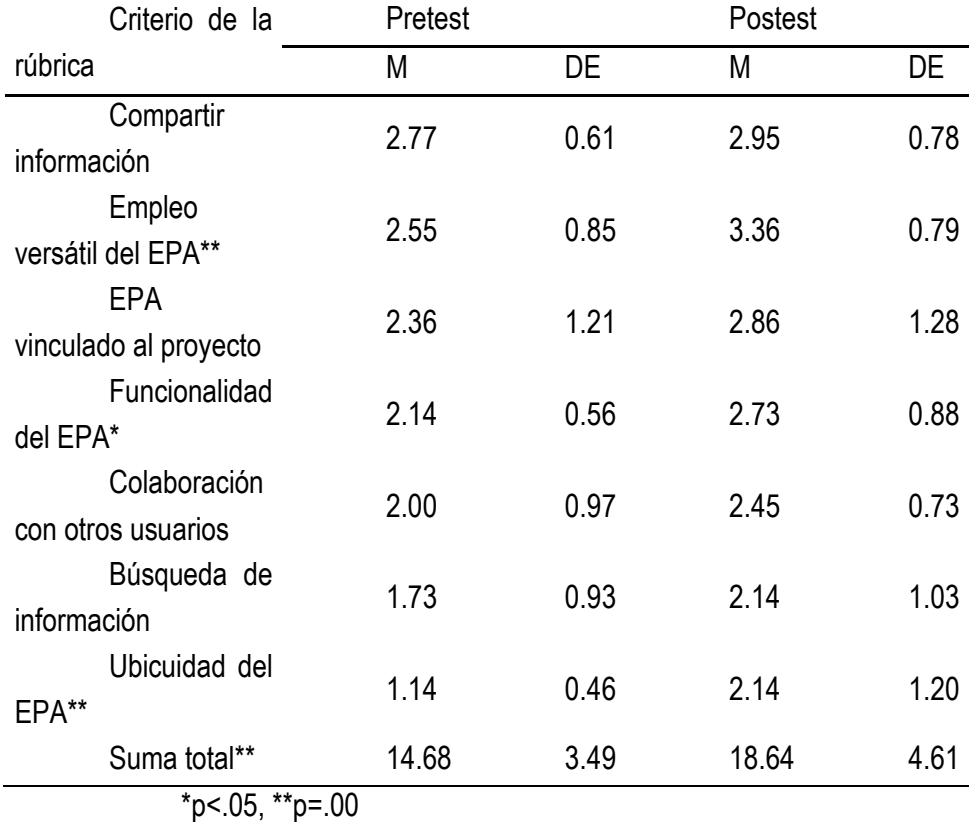

Tabla 1. Comparación de medias pretest - postest en la versión simplificada de la Rúbrica.

Como puede notarse en la tabla 1 existe un incremento generalizado en las medias obtenidas en el Postest. De estas medias las diferencias estadísticamente significativas se obtuvieron en tres criterios y en la suma total de éstos: Empleo versátil del EPA Pretest M=2.55, DE=0.85, Postest M=3.36, DE=0.79; t(21)=-3.49 p=.00; Funcionalidad del EPA Pretest M=2.14, DE=.56, Postest M=2.73, DE=2.73; t(21)= -.52 p=.02; Ubicuidad del EPA Pretest M=1.14, DE=0.46, Postest M=2.14, DE=1.20; t(21)=-3.80 p=.00 y Suma total Pretest M=14.68, Postest M=18.64, DE=4.61; t(21)=-4.18 p=.00.

Enseguida se presenta el desempeño de los estudiantes de licenciatura en el video explicativo del EPA y que a su vez fue valorado utilizando la rúbrica con los 13 criterios.

Evaluación del EPA utilizando la rúbrica

En la tabla 2 se muestran los estadísticos descriptivos para los puntajes obtenidos en la Rubrica utilizando como insumo el video explicativo del EPA que se envió como producto final del taller.

Tabla 2. Medias y desviaciones estándar para cada criterio de la Rúbrica.

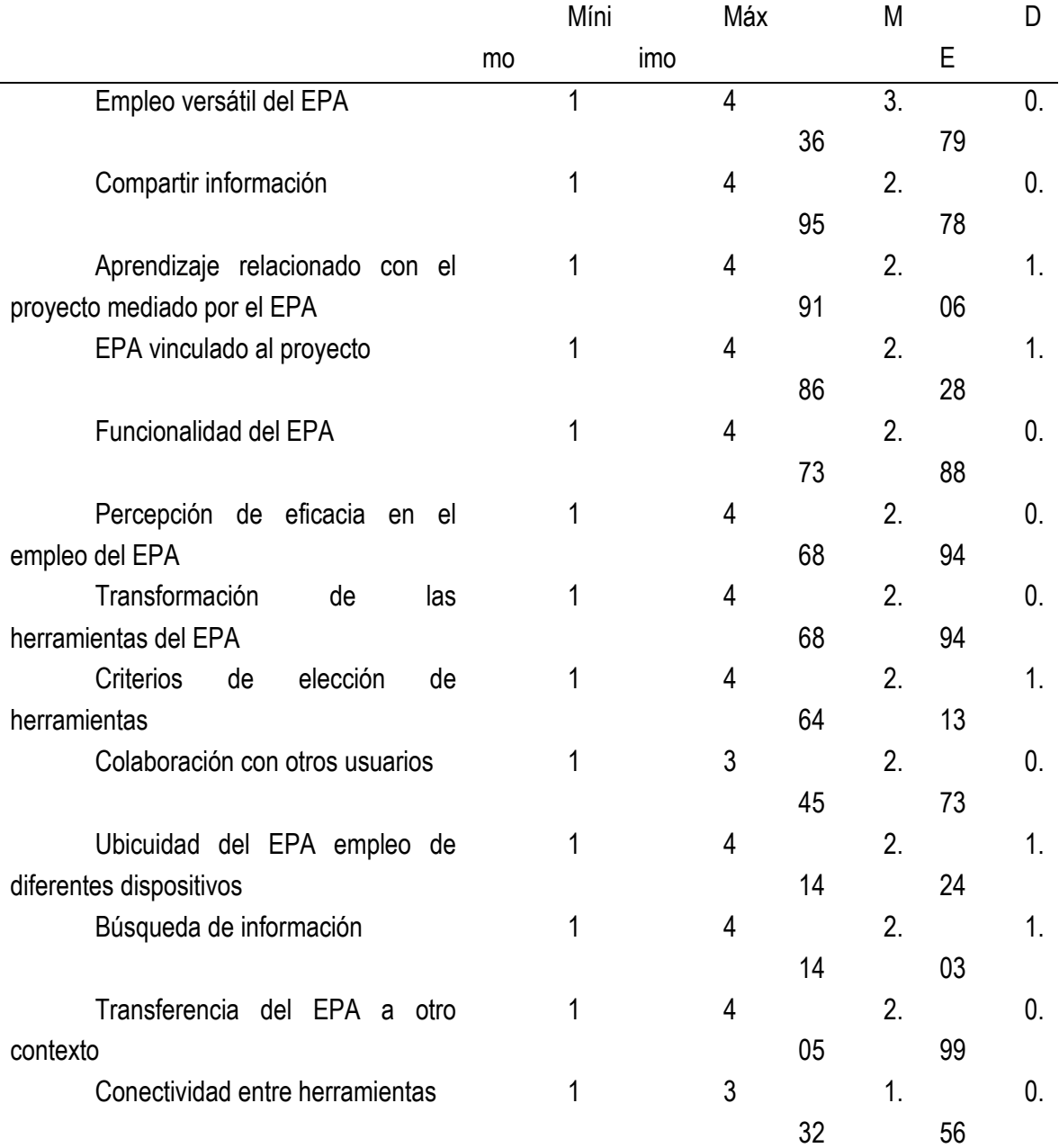

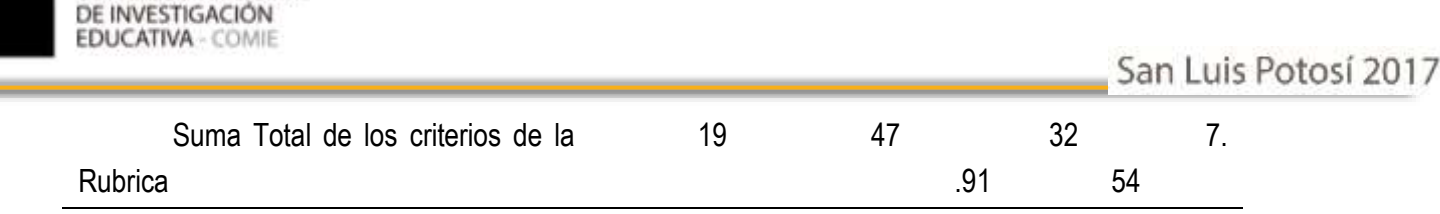

Se puede observar que 12 de los 13 criterios obtuvieron medias por encima del puntaje 2, pero únicamente "Empleo versátil del EPA" se colocó encima del puntaje 3.

**CONGRESO NACIONAL** 

Como puede notarse las medias más altas se encuentran en el criterio "Empleo versátil del EPA" seguido de "Compartir información", mientras que las más bajas fueron "Transferencia del EPA a otro contexto" y "Conectividad entre herramientas".

Para modelar cómo utilizan los estudiantes de licenciatura el EPA en el producto final presentado como video explicativo, se elaboró una gráfica de calor (ver figura 1) en la que mediante diferentes tonalidades se indican las diferencias en desempeño entre los participantes. En las columnas se presentan los criterios, ordenados de izquierda a derecha (altos del lado izquierdo). En los renglones aparecen los usuarios ordenados de mayor a menor puntaje colocando en la parte superior aquellos usuarios con puntajes totales más altos. Se presentan las sumas totales y las medias para cada criterio y para cada participante.

 Algo que llama la atención es que ningún participante logró alcanzar el nivel de desempeño más alto en los criterios de "Colaboración con otros usuarios" ni en "Conectividad entre herramientas". También es notorio que los estudiantes privilegian unos criterios sobre otros y que el patrón de desempeño no es homogéneo aunque se tengan puntajes similares. Se encontró que los estudiantes no tienen un patrón claro sobre el uso de un EPA, por ejemplo, el participante 14 obtuvo un nivel de desempeño alto en "Criterios de elección de herramientas" pero obtuvo un nivel de desempeño bajo en "Transformación de las herramientas del EPA".

Para identificar perfiles de desempeño utilizando estos datos se dividió la muestra en 3 estratos:

• Usuarios con un EPA sofisticado. Se ubican del 1 al 11. Superan la media de 2.50, se caracterizan por ser usuarios con un empleo versátil alto del EPA, por una percepción favorable acerca del "Aprendizaje mediado por el EPA" y especialmente en "EPA vinculado al proyecto", entre otros criterios más fluctuantes. Tienen alta percepción de eficacia y en su mayoría expresan criterios de elección.

• Usuarios con desempeño diferenciado. Se ubican del 12 al 18. La media va de 2.4 a 2.08. Se caracterizan por no tener un patrón claro de comportamiento en términos de los puntajes altos en los criterios. Por ejemplo, algunos obtuvieron puntales altos en "Aprendizaje mediado por el EPA", pero también obtuvieron puntajes altos aislados en "Funcionalidad del EPA".

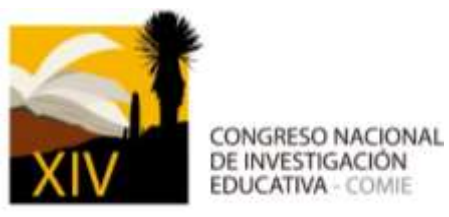

• Usuarios con bajo desempeño. Se ubican del 19 al 22. La media va de 2.0 a 1.46. Se caracterizan por puntajes bajos en la mayoría de los criterios de la rúbrica, si bien obtienen medios en "Empleo versátil del EPA", no es un comportamiento homogéneo. Sin embargo sí lo es en los criterios con puntajes bajos como en "Búsqueda de información".

### **Conclusiones**

Una vez que la rúbrica fue validada y confiabilizada se puede entonces afirmar que puede emplearse como un instrumento robusto para evaluar un Entorno Personal de Aprendizaje. Es por esta razón que pudo emplearse tanto para realizar un pretest-postest, con la versión simplificada de 7 criterios, como el perfilamiento de los participantes al evaluar el video en donde explicaron su EPA.

Como puede notarse, la versión simplificada de la rúbrica fue sensible a los cambios en los 7 criterios utilizados, alcanzando importantes niveles de significancia, lo cual permite dar cuenta de cómo los participantes construyen y emplean su EPA, priorizando algunos criterios por encima de otros y estableciendo una línea base de lo que saben hacer al inicio del curso.

Por otro lado, la identificación de los perfiles de los usuarios, empleando la versión completa de la rúbrica, permite indagar sobre el uso de un EPA por parte de cada uno y el énfasis colocado en diferentes áreas importantes de este tipo de entornos. Lo anterior da pie a emplear la rúbrica como un instrumento de evaluación confiable, que permite tomar decisiones sobre la propia implementación del curso. Así mismo, también permite dar cuenta de aquellos usuarios que no logran alcanzar los estándares mínimos para decir que son usuarios de un EPA.

Dado lo anterior, la principal aportación del presente trabajo y de la línea que se ha construido es desarrollar un instrumento válido, confiable y que arroja un panorama general sobre la calidad de un entorno que a primera instancia parecía poco viable de evaluación, al mismo tiempo que puede cuantificar los cambios y relacionarlos con otras variables de los participantes.

Entre las limitaciones del estudio podemos mencionar la aplicación de la rúbrica en un producto final para valorar el EPA. Si bien al emplearla en su versión simplificada se utilizó un foro en el pretest y un video producido por el estudiante en el postest, hay espacios en donde puede ser empleada como bitácoras o entregas parciales. Sin embargo es necesario otro estudio en donde se enfatice su aplicación otros espacios del curso.

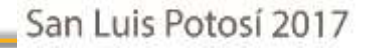

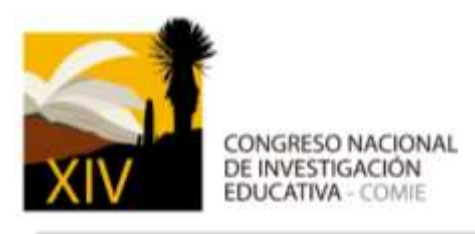

## **Referencias**

- Attwell, G. (2007a) Personal Learning Environments the future of eLearning? Elearningpapers. 2 (1). Recuperado el 10 de marzo de 2013 de[:](http://www.elearningeuropa.info/files/media/media11561.pdf) <http://www.elearningeuropa.info/files/media/media11561.pdf>
- Adell, J. & Castañeda, L. (2010). Los Entornos Personales de Aprendizaje (PLEs): una nueva manera de entender el aprendizaje". En Roig, R. & Fiorucci, M. (Eds.) Claves para la investigación en innovación y calidad educativas. La integración de las Tecnologías de la Información y la Comunicación y la Interculturalidad en las aulas. Stumenti di ricerca per l'innovaziones e la quialità nella scuola. Alcoy:Marfil - Roma TRE Universita degli studi. Recuperado el 30 de marzo de 2012 de: [http://cent.uji.es/pub/sites/cent.uji.es.pub/files/Adell\\_Castaneda\\_2010.pdf](http://cent.uji.es/pub/sites/cent.uji.es.pub/files/Adell_Castaneda_2010.pdf)
- Cabero, J., Marín, V. & Infante, A. (2011). Creación de un entorno personal para el aprendizaje: Desarrollo de una experiencia. EDUTEC Revista Electrónica de Tecnología Educativa. 38. Recuperado el 20 de febrero de 2013 de[:](http://edutec.rediris.es/Revelec2/Revelec38/creacion_entorno_personal_aprendizaje_desarrollo_experiencia.html) [http://edutec.rediris.es/Revelec2/Revelec38/creacion\\_entorno\\_personal\\_aprendizaje\\_desarr](http://edutec.rediris.es/Revelec2/Revelec38/creacion_entorno_personal_aprendizaje_desarrollo_experiencia.html) [ollo\\_experiencia.html](http://edutec.rediris.es/Revelec2/Revelec38/creacion_entorno_personal_aprendizaje_desarrollo_experiencia.html)
- Castañeda, L., & Soto, J. (2010) Building Personal Learning Environments by using and mixing ICT tools in a professional way. Digital Education Review, 18, 9-25. Recuperado el 6 de diciembre de 2012 de[:](http://greav.ub.edu/der) <http://greav.ub.edu/der>
- Cinque, M. & Martini, A. (2010).Design of a Learning Environment for Management Education The Case of EduORG2.0 at the University of Pisa. En M.D. Lytras et al. (Eds.): WSKS 2010, Part I, CCIS 111. Recuperado el 10 de diciembre de 2012 de[:](http://link.springer.com/chapter/10.1007%2F978-3-642-16318-0_62) [http://link.springer.com/chapter/10.1007%2F978-3-642-16318-0\\_62](http://link.springer.com/chapter/10.1007%2F978-3-642-16318-0_62)
- Dabbagh, N. & Kitsantas, A. (2012) Personal Learning Environments, social media, and self-regulated learning: A natural formula for connecting formal and informal learning. Internet and Higher Education, 15, 3–8. Recuperado el 26 de octubre de 2012 d[e](http://www.sciencedirect.com/science/article/pii/S1096751611000467) <http://www.sciencedirect.com/science/article/pii/S1096751611000467>
- Drexler, W. (2010).The networked student model for construction of personal learning environments: Balancing teacher control and student autonomy. Australasian Journal of Educational

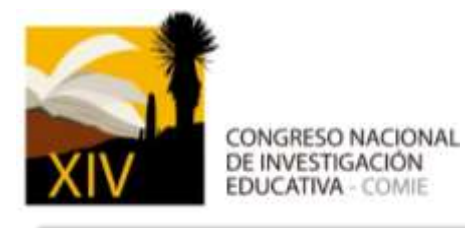

Technology, 26(3), 369-385. Recuperado el 28 de noviembre de 2012 de[:](file:///C:/Users/CEXPE%20manual/AppData/Downloads/%20http:/ascilite.org.au/ajet/ajet26/drexler.html) [http://ascilite.org.au/ajet/ajet26/drexler.html](file:///C:/Users/CEXPE%20manual/AppData/Downloads/%20http:/ascilite.org.au/ajet/ajet26/drexler.html)

- Gatica, F. & Uribarren, T. (2013). ¿Cómo elaborar una rúbrica? Investigación en educación médica, 2(1): 61-65. Recuperado el 1 de mayo de 2014 de: [http://dstats.net/download/http://riem.facmed.unam.mx/sites/all/archivos/V2Num01/10\\_PEM\\_](http://dstats.net/download/http:/riem.facmed.unam.mx/sites/all/archivos/V2Num01/10_PEM_GATICA.PDF) [GATICA.PDF](http://dstats.net/download/http:/riem.facmed.unam.mx/sites/all/archivos/V2Num01/10_PEM_GATICA.PDF)
- Hernández, R., Linares, B., Mikroyannidis, A. & Scmitz, H. (2012). Cloud Services within a ROLEenabled Personal Learning Environment. 1st International Workshop on Cloud Education Environments (WCLOUD 2012). Recuperado el 26 de diciembre de 2012 de: [www.ceur](http://www.ceur-ws.org/Vol-945/paper13.pdf)[ws.org/Vol-945/paper13.pdf](http://www.ceur-ws.org/Vol-945/paper13.pdf)
- Ivanova, M. & Chatti, M. (2011). Toward a Model for the conceptual understanding of personal learning environments: a case study. Educational Technology Systems, 39(4) 419-439. Recuperado el 4 de diciembre de 2012 de[:](http://stu.westga.edu/~bthibau1/MEDT8480-Baylen/PLERESEARCH.pdf) [http://stu.westga.edu/~bthibau1/MEDT%208480-](http://stu.westga.edu/~bthibau1/MEDT%208480-Baylen/PLE%20RESEARCH.pdf) [Baylen/PLE%20RESEARCH.pdf](http://stu.westga.edu/~bthibau1/MEDT%208480-Baylen/PLE%20RESEARCH.pdf)
- Kop, R. (2011). The Challenges to Connectivist Learning on Open Online Networks: Learning Experiences during a Massive Open Online Course. Internacional Review of Research in Open and Distance Learning. 12 (3). Recuperado el 28 de diciembre de 2012 de[:](http://www.irrodl.org/index.php/irrodl/article/view/882) <http://www.irrodl.org/index.php/irrodl/article/view/882>
- Meza, J. M., Morales, M., & Flores, R. (2016). Diseño e implementación de un taller en línea sobre entornos personales de aprendizaje. PíXel-Bit. Revista De Medios Y Educación, 0(49), 75-90. doi:10.12795/pixelbit
- Meza, J. M.; Morales, M. & Flores, R. (2015). Designing a rubric for evaluating Personal Learning Environment. International Conference of Education, Research and Innovation (ICERI). Recuperado el 7 de marzo de 2016 de: [https://www.researchgate.net/publication/285584540\\_DESIGNING\\_A\\_RUBRIC\\_FOR\\_EVAL](https://www.researchgate.net/publication/285584540_DESIGNING_A_RUBRIC_FOR_EVALUATING_PERSONAL_LEARNING_ENVIRONMENT) [UATING\\_PERSONAL\\_LEARNING\\_ENVIRONMENT](https://www.researchgate.net/publication/285584540_DESIGNING_A_RUBRIC_FOR_EVALUATING_PERSONAL_LEARNING_ENVIRONMENT)
- Panckhurst, R. & Marsh, D. (2011). Utilización de redes sociales para la práctica pedagógica en la enseñanza superior impartida en Francia: perspectivas del educador y del estudiante. En: El

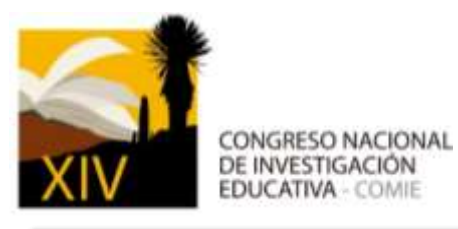

impacto de las redes sociales en la enseñanza y el aprendizaje. Revista de Universidad y Sociedad del Conocimiento (RUSC).(8),1, 233-252. Recuperado el 21 de marzo de 2012 de[:](http://rusc.uoc.edu/ojs/index.php/rusc/article/view/v8n1-panckhurst-marsh/v8n1-panckhurst-marsh) [http://rusc.uoc.edu/ojs/index.php/rusc/article/view/v8n1-panckhurst-marsh/v8n1-panckhurst](http://rusc.uoc.edu/ojs/index.php/rusc/article/view/v8n1-panckhurst-marsh/v8n1-panckhurst-marsh)[marsh](http://rusc.uoc.edu/ojs/index.php/rusc/article/view/v8n1-panckhurst-marsh/v8n1-panckhurst-marsh)

- Schaffert, S. & Hilzensauser, W. (2008) On the way towards Personal Learning Environments: Seven crucial aspects. Elearningpapers,9. Recuperado el 8 de noviembre de 2012 de[:](http://www.elearningeuropa.info/en/article/On-the-way-towards-Personal-Learning-Environments%3A-Seven-crucial-aspects) [http://www.elearningeuropa.info/en/article/On-the-way-towards-Personal-Learning-](http://www.elearningeuropa.info/en/article/On-the-way-towards-Personal-Learning-Environments%3A-Seven-crucial-aspects)[Environments%3A-Seven-crucial-aspects](http://www.elearningeuropa.info/en/article/On-the-way-towards-Personal-Learning-Environments%3A-Seven-crucial-aspects)
- Türker, M. & Zingel, S. (2008) Formative Interfaces for Scaffolding Self-Regulated Learning in PLEs. Elearningpapers. 9. Recuperado el 1 de noviembre de 2012 de[:](http://www.elearningeuropa.info/es/node/2684) <http://www.elearningeuropa.info/es/node/2684>
- Ullrich, C., Shen, R. and Gillet. D. (2010) Not Yet Ready for Everyone: An Experience Report about a Personal Learning Environment for Language Learning. Advances in Web-Based Learning – ICWL 2010 Lecture Notes in Computer Science, 6483. Recuperado el 29 de noviembre de 2012 de: [http://link.springer.com/chapter/10.1007%2F978-3-642-17407-0\\_28](http://link.springer.com/chapter/10.1007%2F978-3-642-17407-0_28)
- Väljataga, T. & Laanpere, M. (2010) Learner control and personal learning environment: a challenge for instructional design. Interactive Learning Environments, 18(3). Recuperado el 26 de diciembre de 2012 de[:](https://www.researchgate.net/publication/230014387_Learner_control_and_personal_learning_environment_a_challenge_for_instructional_design) [https://www.researchgate.net/publication/230014387\\_Learner\\_control\\_and\\_personal\\_learnin](https://www.researchgate.net/publication/230014387_Learner_control_and_personal_learning_environment_a_challenge_for_instructional_design) [g\\_environment\\_a\\_challenge\\_for\\_instructional\\_design](https://www.researchgate.net/publication/230014387_Learner_control_and_personal_learning_environment_a_challenge_for_instructional_design)
- Valtonen, T., Hacklin, S., Dillon, P., Vesisenaho, V., Kukkonen, J. & Hietanen, A. (2012) Perspectives on personal learning environments held by vocational students. Computers and education, 58(2). Recuperado el 21 de diciembre de 2012 de[:](http://www.sciencedirect.com/science/article/pii/S0360131511002429) <http://www.sciencedirect.com/science/article/pii/S0360131511002429>

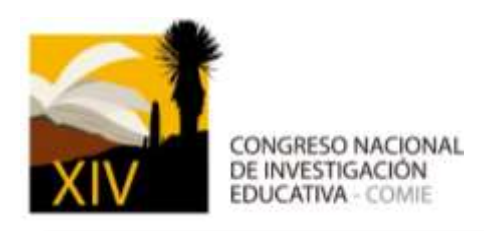

San Luis Potosí 2017